UPC-A check bit

## 

Send check bit \*

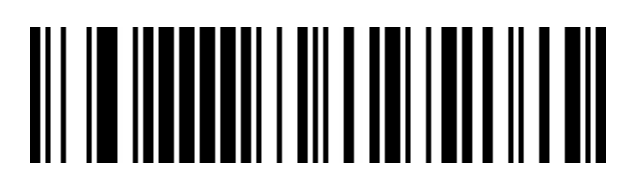

Not to send check bit

UPC-A convert to EAN-13

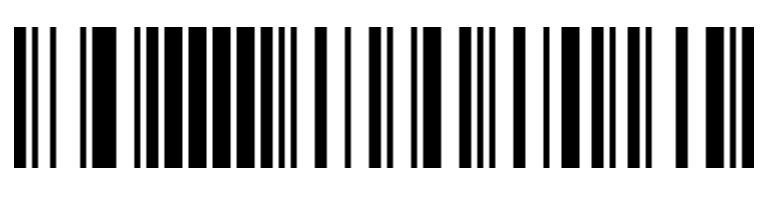

Enable UPC-A convert to EAN-13

## 

Disable UPC-A convert to EAN-13 \*